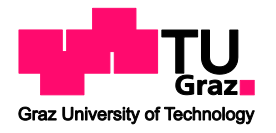

**Institut für Felsmechanik und Tunnelbau** Rechbauerstraße 12, 8010 Graz *www.tunnel.tugraz.at*

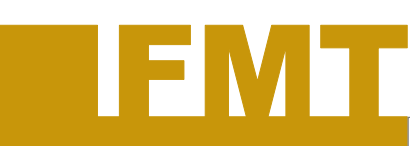

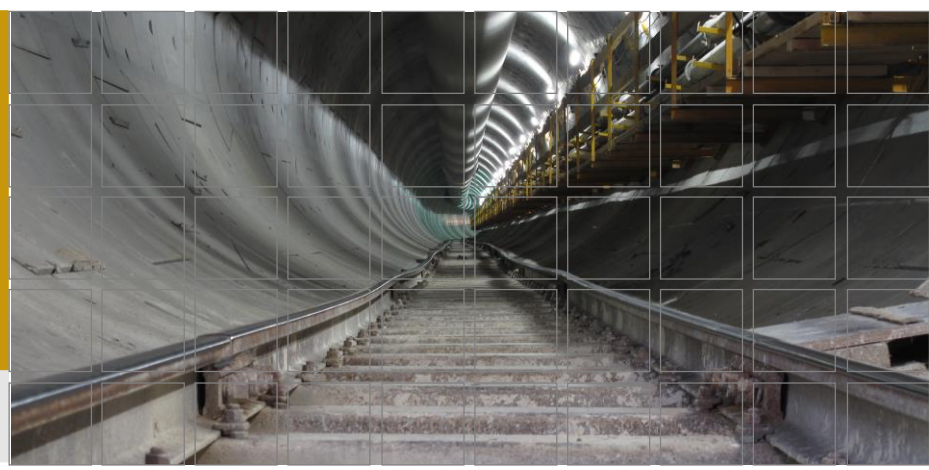

# Leitfaden für das Verfassen wissenschaftlicher Arbeiten

Stand: 02.02.2023

Verfasst von: DI Michael Henzinger, DI Alexander Kluckner Kontrolle durch: DI Angelika Klammer, MSc Andreas Buyer, DI Manuel Winkler

# Inhaltsverzeichnis

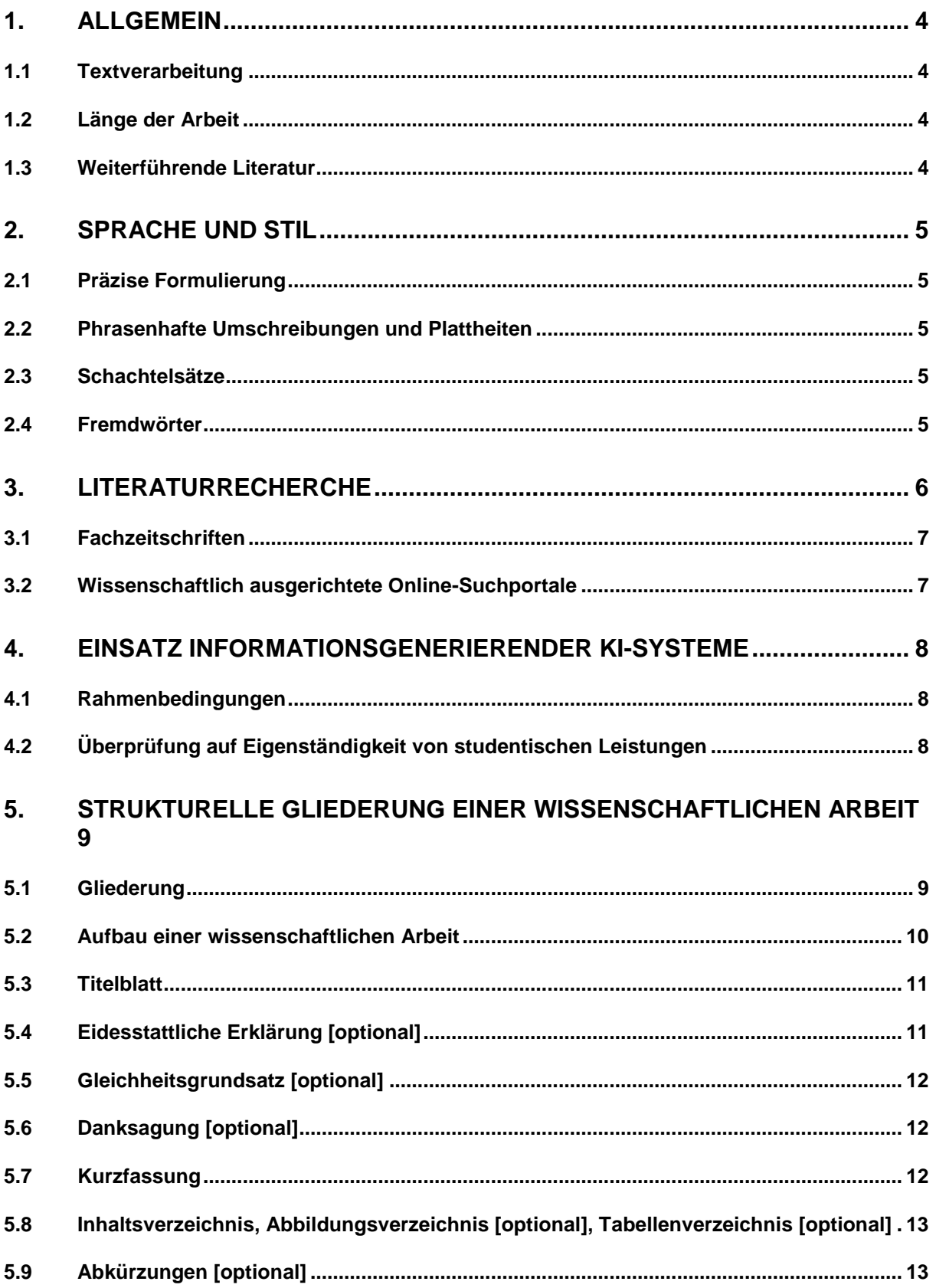

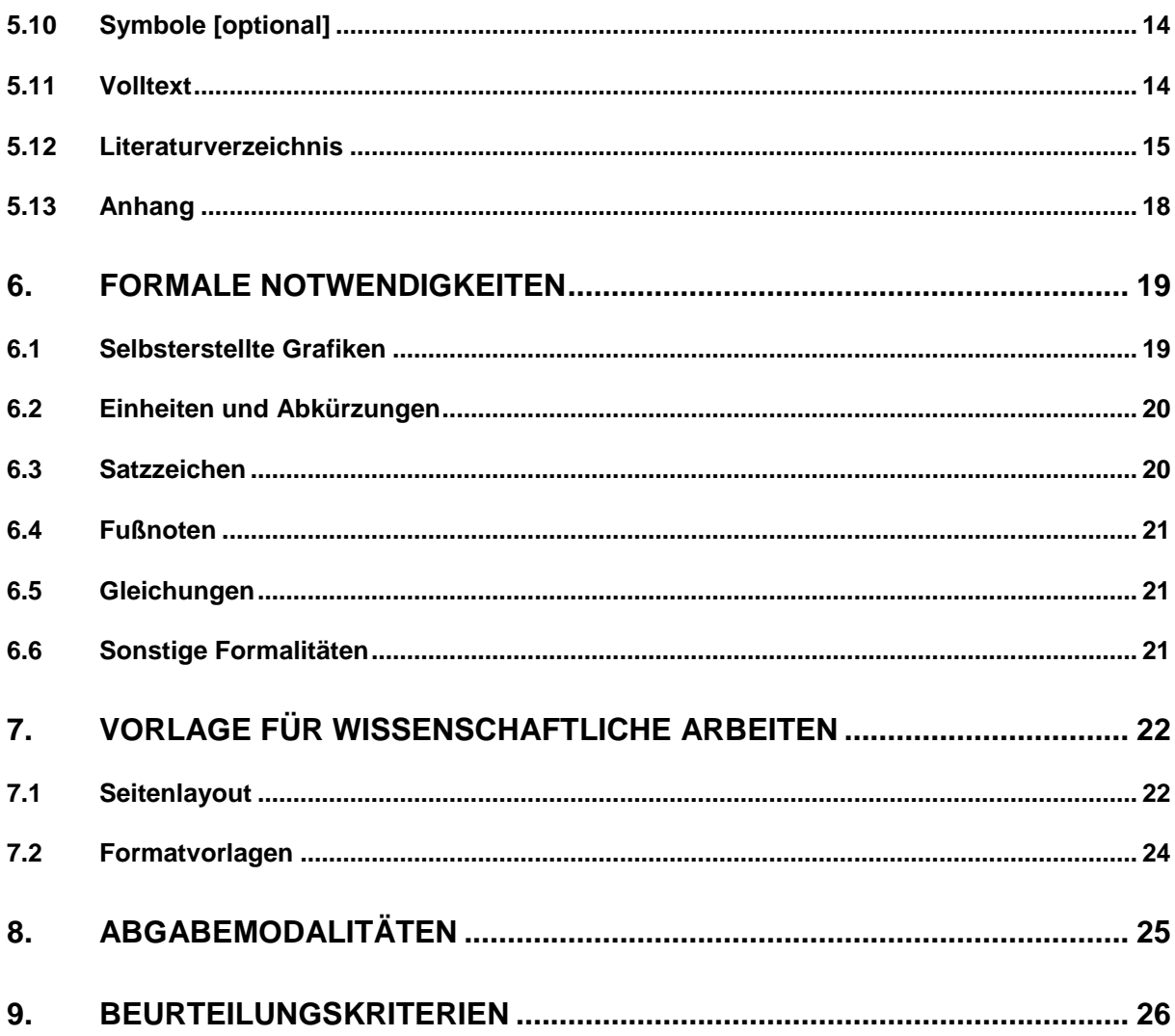

# <span id="page-3-0"></span>1.Allgemein

Die vorliegende Zusammenstellung soll als Leitfaden für Studentinnen und Studenten dienen, welche eine wissenschaftliche Arbeit (Bachelor-/Masterprojekt, Masterarbeit) am Institut für Felsmechanik und Tunnelbau, Technische Universität Graz, ausarbeiten wollen. Die in diesem Leitfaden angeführten Anforderungen an eine wissenschaftliche Arbeit sind grundsätzlich dann umzusetzen, wenn die Arbeit bei gleichzeitiger Betreuung durch die Universitätsassistenten des Institutes für Felsmechanik und Tunnelbau verfasst wird. Gesetzt dem Fall, dass eine Betreuung durch einen anderen Universitätsassistenten erfolgt, sind die Anforderungen mit dem jeweiligen Assistenten zuvor abzuklären.

## <span id="page-3-1"></span>**1.1 Textverarbeitung**

Die Wahl eines geeigneten Textverarbeitungsprogrammes ist grundsätzlich freigestellt. Empfohlen wird die Verwendung von Microsoft Word oder LaTeX. Ersteres sollte den meisten bereits vertraut sein, letzteres erfordert eine zusätzliche Einarbeitungszeit, ist jedoch im Ergebnis zumeist professioneller.

## <span id="page-3-2"></span>**1.2 Länge der Arbeit**

Die Länge der Arbeit richtet sich nach dem auszuarbeitenden Thema. Es gilt der Grundsatz "Qualität vor Quantität". Folglich resultiert die Länge der Arbeit (ohne Anhang) zwangsläufig aus jener Seitenanzahl, die mindestens erforderlich ist, um die Thematik eindeutig und nachvollziehbar ausarbeiten zu können. Ist es möglich, die Problematik, die Herangehensweise zur Lösung des Problems, die Auswertung und Interpretation der Ergebnisse, usw. auf beispielsweise 25 Seiten zu beschreiben, ist dies vollkommen ausreichend. Im Allgemeinen beläuft sich die Länge bei Masterarbeiten auf 70 - 100 Seiten, bei Bachelor- und Masterprojekten auf 25 - 35 Seiten.

# <span id="page-3-3"></span>**1.3 Weiterführende Literatur**

Die nachfolgenden Titel dienen als weiterführende Literatur für die Erstellung von wissenschaftlichen Arbeiten. Die Titel sind alle auf der Hauptbibliothek der Technischen Universität Graz in gedruckter Form bzw. als eBook vorhanden:

- Eco, U. 2010. Wie man eine wissenschaftliche Abschlußarbeit schreibt: Doktor-, Diplom- und Magisterarbeit in den Geistes- und Sozialwissenschaften, Facultas.WUV: Wien.
- Karmasin, M. & Ribing, R. 2012. Die Gestaltung wissenschaftlicher Arbeiten: ein Leitfaden für Seminararbeiten, Bachelor-, Master- und Magisterarbeiten sowie Dissertationen, Facultas.WUV: Wien.
- Skern, T. 2011. Writing scientific English: a workbook; [plus DVD], Facultas.WUV: Wien.
- Gockel, T. 2010. Form der wissenschaftlichen Ausarbeitung. Studienarbeit, Diplomarbeit, Dissertation, Springer-Verlag Berlin Heidelberg
- Brink, A. 2013. Anfertigung wissenschaftlicher Arbeiten. Ein prozessorientierter Leitfaden zur Erstellung von Bachelor-, Master- und Diplomarbeiten, Springer Fachmedien Wiesbaden.

# <span id="page-4-0"></span>2.Sprache und Stil

Die wissenschaftliche Arbeit kann sowohl in Deutsch als auch in Englisch verfasst werden. Bei der Wahl der Sprache ist zu beachten, dass Arbeiten mit groben Rechtschreib- und/oder Grammatikfehlern nicht beurteilt werden. Die Rechtschreibung muss der aktuellen Ausgabe des DUDEN entsprechen. Bei englischen Texten ist zwischen Britischem Englisch (BE) und Amerikanischem Englisch (AE) zu unterscheiden. Für BE bietet sich das Oxford English Dictionary (www.oxforddictionaries.com) und für AE das Webster's Collegiate Dictionary (www.merriam-webster.com) an.

Die verwendete Sprache soll klar, präzise und verständlich sein. Sachverhalte sollen möglichst einfach dargestellt werden, der Inhalt soll ohne Ausschweifungen auf das Wesentliche begrenzt werden. Subjektiv wertende und normative Aussagen sind zu vermeiden (z. B. "beste", "sollten", "enormes Potenzial", "ungeahnte Möglichkeiten".).

# <span id="page-4-1"></span>**2.1 Präzise Formulierung**

Interpretationsbedürftige, vage Formulierungen und Pauschalierungen sind zu vermeiden. Aussagen sind durch Zahlengaben zu quantifizieren (z. B. statt "Die Firstsetzung stieg gewaltig an" ist "Die Firstsetzung stieg innerhalb von sechs Stunden um 20 Prozent an" zu schreiben).

# <span id="page-4-2"></span>**2.2 Phrasenhafte Umschreibungen und Plattheiten**

Phrasenhafte Umschreibungen und Plattheiten sind zwingend zu vermeiden, als auch die verstärkte Verwendung von Adverbien oder Superlativen (z. B. "einzig richtiges Modell", "unglaublich falscher Ansatz", "optimalste Alternative"). Adverbien wie "natürlich" bzw. "selbstverständlich" sind in einer wissenschaftlichen Arbeit wegzulassen.

## <span id="page-4-3"></span>**2.3 Schachtelsätze**

Ein Schachtelsatz ist ein langer, kompliziert gebauter Satz mit mehrfach untergeordneten Nebensätzen. Diese können vermieden werden, indem man komplexe Sachverhalte anhand einer Gedankenskizze verdeutlicht und in Einzelaspekte aufteilt. Bei der Formulierung muss darauf geachtet werden, dass nur ein Aspekt pro Satz beschrieben wird.

# <span id="page-4-4"></span>**2.4 Fremdwörter**

Fremdwörter und Fachausdrücke sollten nur verwendet werden, wenn es sich um allgemein verwendete Fachbegriffe handelt. Falsch eingesetzt können sie den Text leicht unverständlich machen. Zu viele Fremdwörter erschweren dem Leser das Verstehen des Textes und sind kein Ersatz für treffende Aussagen oder präzise Beschreibungen. Bei Neueinführung eines Begriffs sollte explizit beschrieben werden, was sich aus eigener Sicht hinter dem Begriff verbirgt (Definition).

# <span id="page-5-0"></span>3.Literaturrecherche

Die Literaturrecherche stellt einen wichtigen und grundlegenden Bestandteil einer wissenschaftlichen Arbeit dar. Hierfür stehen der oder dem Studierenden beispielsweise einschlägige Fachzeitschriften, Monographien (z. B. Bücher, Schriftenreihen), Diplomarbeiten/Dissertationen, Informationen aus Firmenprospekten oder aus Webseiten sowie wissenschaftlich ausgerichtete Online-Suchportale zur Verfügung. Um sich zu Beginn einen Überblick über die Thematik zu verschaffen sind auch Wissensportale wie Wikipedia oder (Meta-) Suchmaschinen wie Google/Google-Scholar oder Yahoo zulässig.

Um die Suchergebnisse einzugrenzen, ist es empfehlenswert erweiterte Suchfunktionen zu verwenden. In vielen Suchportalen besteht die Möglichkeit mehrere Stichwörte (*keywords*), nach denen gesucht werden soll, mittels Operatoren wie "*and*", "*or*" oder "*not*" zu kombinieren bzw. auszuschließen. Darüber hinaus kann meist – zumindest in den wissenschaftlich ausgerichteten Suchportalen – festgelegt werden, in welchem Teil (z. B. *Abstract*, *Title*, *Keywords*, etc.) die Stichwörter gesucht werden sollen. Zweckdienlich ist auch die Sortierung der Ergebnisse nach deren Relevanz (wie gut trifft das Ergebnis mit den Suchkriterien überein) bzw. nach deren Einfluss (Häufigkeit der Zitierung des Dokumentes: "*cited by*").

Wurden die Suchergebnisse auf ein vertretbares Minimum eingegrenzt, sollten zu Beginn die Kurzfassung (Abstract), die Kapitel "Zusammenfassung", "Ergebnisse" und "Schlussfolgerung" (die Kapitel können auch andersartig bezeichnet sein; im Englischen: "*Conclusion*", "*Results*", "*Outlook*", etc.) durchgelesen sowie Abbildungen und Diagramme angesehen werden. Auf Basis dessen wird dann entschieden, ob das jeweilige Dokument für die eigene Thematik von Relevanz ist oder eben nicht. So kann verhindert werden, dass Dokumente vollständig durchgelesen werden (nimmt sehr viel Zeit in Anspruch), welche schlussendlich nicht von Interesse sind.

Die Volltexte der ausgewählten Dokumente sind anschließend lokal im Arbeitsverzeichnis abzuspeichern. Die Technische Universität Graz erwirbt jährlich Abonnements von diversen fachspezifischen Zeitschriften, wodurch den Mitarbeitern und Studenten der Zugriff auf die Volltexte gewährt wird. Hierfür ist es jedoch erforderlich, dass die oder der Suchende mit dem Netzwerk der Technischen Universität Graz verbunden ist (z. B. Lernzentrum, Bibliothek). Um einen Zugriff auf die Volltexte von zuhause aus zu erlangen ist die Installation und Konfiguration eines VPN-Client erforderlich (nähere Informationen hierzu auf der Homepage des Zentralen Informatikdienstes der Technischen Universität Graz, www.vpn.tugraz.at).

Um die Übersicht über die Dokumente zu behalten, empfiehlt es sich die Dokumente unmittelbar nach dem lokalen Abspeichern in einer Datenbank (z. B. JabRef, RefWorks, Citavi, Excel, Access, Quellenverwaltungstool in Word) zu erfassen und alle erforderlichen Informationen zu dem Dokument – Autor(en), Titel, Jahr der Veröffentlichung, handelt es sich bei dem Dokument um eine eigenständige wissenschaftliche Arbeit (z. B. Diplomarbeit) oder um einen Beitrag in einer Fachzeitschrift (z. B. Geomechanik und Tunnelbau), Verlag, usw. – zu sammeln.

# <span id="page-6-0"></span>**3.1 Fachzeitschriften**

Nachfolgend die Bezeichnung und der Verweis zu den Webseiten fachspezifischer Zeitschriften.

- Acta Geotechnica (http://link.springer.com/journal/11440)
- Bautechnik (http://onlinelibrary.wiley.com/journal/10.1002/(ISSN)1437-0999)
- Berg- und Hüttenmännische Monatshefte (http://link.springer.com/journal/501)
- Canadian Geotechnical Journal (http://ftubhan.tugraz.at/han/4791/www.ingentaconnect.com/content/nrc/cgj)
- Geomechanics and Tunnelling (http://onlinelibrary.wiley.com/journal/10.1002/(ISSN)1865-7389)
- Geotechnik (http://onlinelibrary.wiley.com/journal/10.1002/(ISSN)2190-6653)
- Géotechnique (http://www.icevirtuallibrary.com/content/serial/geot)
- Glückauf (http://www.vge.de/verlag/verlagsprogramm/glueckauf.aspx)
- Journal of Geotechnical and Geoenvironmental Engineering (http://ascelibrary.org/journal/jggefk)
- Rock Mechanics and Rock Engineering (http://link.springer.com/journal/603)
- Tunnelling and Underground Space Technology (http://www.sciencedirect.com/science/journal/08867798)
- Tunnels & Tunnelling International (http://www.tunnelsonline.info/)
- World Tunnelling (http://www.world-tunnelling.com/)

# <span id="page-6-1"></span>**3.2 Wissenschaftlich ausgerichtete Online-Suchportale**

Nachfolgend die Bezeichnung und der Verweis zu einer Auswahl wissenschaftlich ausgerichteter Suchportale.

- Engineering Village (http://www.engineeringvillage.com/)
- Elsevier Scopus (http://www.scopus.com/)
- Elsevier ScienceDirect (http://www.sciencedirect.com/)
- International Construction Database ICONDA (http://www.irb.fraunhofer.de/CIBlibrary/)
- ProQuest GeoRef (http://search.proquest.com/georef/index?accountid=26191)
- Thomson Reuters Web of Knowledge (http://apps.webofknowledge.com/)
- Wiley Online Library (http://onlinelibrary.wiley.com/)
- WTI Frankfurt BERG Bergbau (http://tecfinder.fiz-technik.de/tecfinder/faces/facelets/database/database.jsp)

# <span id="page-7-0"></span>4.Einsatz informationsgenerierender KI-Systeme

Spätestens seit der Veröffentlichung des KI-basierten Chatbots "ChatGPT" von OpenAI1 im Jänner 2023, der maschinelles Lernen verwendet, um menschenähnliche Texte zu generieren, ist klar, dass es die Frage des Umgangs mit dieser KI-Software und ähnlichen Programmen bei der Verwendung im universitäten Umfeld zu klären gilt. Entgegen eines allgemeinen Verbots des Einsatzes von KI-Software zur Generierung von Informationen im Zuge der Verfassung von wissenschaftlichen Arbeiten haben wir (Institut für Felsmechanik und Tunnelbau) uns dazu entschieden, dessen Verwendung unter genau definierten Rahmenbedingungen zuzulassen. Wir sehen die Problematiken, die sich im Hinblick auf die Beurteilung der Eigenständigkeit von wissenschaftlichen Arbeiten mittels gebräuchlichen Systemen und Überprüfungsprozessen durch die Verwendung von den genannten "KI-Tools" ergeben. Wir erkennen aber gleichzeitig das Potential von unterstützenden KI-Systemen, die einne Weg zu effizienteren Arbeitsweisen und gesteigerten wissenschaftlichen Outputs bereiten können.

## <span id="page-7-1"></span>**4.1 Rahmenbedingungen**

Um dem unreflektierten Übernehmen (Kopieren) von KI-generierten Informationen in wissenschaftlichen Arbeiten entgegenzuwirken, sind folgende Regeln bei der Verwendung unterstützender KI-Systeme einzuhalten:

- Die Verwendung von jeglichen unterstützenden KI-Systemen ist klar im Methodikteil der Arbeit anzuführen.
- Jegliche Passagen in wissenschaftlichen Arbeiten, deren Grundlagen auf KI-generierten Informationen beruhen, sind als solche kenntlich zu machen (textlich oder formattechnisch).
- Die Verantwortung über die Inhalte der wissenschaftlichen Arbeit und sich daraus ergebenden Konsequenzen bleiben bei den Studierenden.
- Informationen aus KI-generierten Systemen, deren Ursprünge in anderen Quellen zu sehen sind, sind immer mit der Primärliteratur in Verbindung zu bringen. Es reicht nicht aus, die KI-Software zu zitieren.

# <span id="page-7-2"></span>**4.2 Überprüfung auf Eigenständigkeit von studentischen Leistungen**

Im Zusammenhang mit der Feststellung der Eigenständigkeit der Leistung beim Verfassen einer wissenschaftlichen Arbeit durch die Studierenden setzt unser Institut verstärkt auf die im Zuge von Diskussionsrunden stattfindenden Überprüfungen der in der Arbeit getroffenen Annahmen und der daraus resultierenden Ergebnisse. Der Wissensstand der von wissenschaftlichen Arbeiten verfassenden Personen wird durch gezielte und detaillierte Befragungen überprüft. Sollten begründete Zweifel über die Eigenständigkeit der Leistung bestehen, kann sich daraus als letzte Konsequenz eine negative Beurteilung der Arbeit ergeben.

<sup>1</sup> OpenAI, 2021, Generative Pre-trained Transformer 3 (GPT-3), URL: https://openai.com/gpt-3/

# <span id="page-8-0"></span>5.Strukturelle Gliederung einer wissenschaftlichen Arbeit

# <span id="page-8-1"></span>**5.1 Gliederung**

Die Gliederung soll zeigen, welche Inhalte für die Beantwortung der wissenschaftlichen Fragestellung für relevant gehalten werden, welche Bedeutung die Teilaspekte des Themas haben und wie diese Einzelteile zusammenhängen. Jede Stufe muss mindestens zwei Punkte enthalten. Von zu vielen Untergliederungspunkten ist abzusehen. Nach einer Überschrift folgt immer eine kurze Erläuterung, wovon das jeweilige Kapitel handelt. Es sollten nie zwei Überschriften direkt hintereinander folgen.

- **Titelblatt**
- Eidesstattliche Erklärung/Statuary Declaration [optional für Master- und Bachelorprojekte]
- Gleichheitsgrundsatz [optional]
- Danksagung [optional]
- **Kurzfassung**
- **Abstract**
- **Inhaltsverzeichnis**
- Abbildungsverzeichnis [optional]
- Tabellenverzeichnis [optional]
- Abkürzungs- und Symbolverzeichnis [optional]
- **Text** 
	- Einleitung: Aktualität bzw. Bedeutung des Themas, Forschungsfrage und -ziel, Aufbau der Arbeit (Vorgehensweise)
	- Konzeptioneller Rahmen: Notwendige Begriffserklärungen, theoretische Einordnung
	- Hauptteil: Stand der Forschung (empirisch und theoretisch, Ergebnisse, Methoden, Limitationen), Positionierung der eigenen Forschungsfrage und eventuell Bildung neuer Modelle, kreative Lösungsansätze, eventuelle empirische Überprüfung der entwickelten Hypothesen
	- Schluss: konzentrierte Darstellung der wichtigsten Ergebnisse, Limitationen der eigenen Arbeit, Schlussfolgerungen, Ausblick, Anregungen für zukünftige Forschung
- Literaturverzeichnis
- Anhang
	- Suchstrategie und deren Ergebnisse
	- Zusammenfassung der verwendeten Literatur
	- <sup>D</sup> besonders "unhandliche" Abbildungen/Tabellen

Im Haupttext werden Überschriften numerisch gegliedert (1, 1.1, 2, 2.1, 2.2, usw.). Überschriften vor dem Haupttext (Danksagung, Kurzfassung, Inhaltsverzeichnis, usw.) sowie die Überschrift "Literaturverzeichnis" sind nicht nummeriert. Überschriften im Anhang werden mittels Großbuchstaben gegliedert (A, B, C, usw.). Die Seitennummerierung beginnt beim Literaturverzeichnis mit kleingeschriebenen römischen Ziffern (i, ii, iii, usw.) und wird im Haupttext mit Zahlen (6, 7, 8, usw.) weitergeführt.

# <span id="page-9-0"></span>**5.2 Aufbau einer wissenschaftlichen Arbeit**

### **5.2.1 Kurzfassung**

Eine Kurzfassung ist eine präzise Zusammenfassung der wissenschaftlichen Arbeit. Sie stellt eine eigenständige Passage und KEINEN Auszug aus der Arbeit dar. Die Kurzfassung muss in sich geschlossen sein und ohne weiteren Bezug auf externe Quellen bzw. die Arbeit selbst auskommen. Es werden die wichtigsten Inhaltsbereiche, der Forschungszweck, die Relevanz und Wichtigkeit sowie die wichtigsten Ergebnisse erläutert. Obwohl die Kurzfassung zu Beginn der Arbeit steht sollte sie erst nach Fertigstellung der Arbeit verfasst werden, um alle Schlussfolgerungen einbauen zu können.

Die Kurzfassung ist das Aushängeschild jeder Arbeit und sollte somit mit äußerster Sorgfalt verfasst werden.

Der Aufbau der Kurzfassung hängt im Wesentlichen von der Art der Arbeit ab. Allerdings sollte die Kurzfassung im Allgemeinen folgende Punkte beinhalten:

#### **Grundidee der Arbeit**

Was ist der Grund der Forschung? Warum sollte sich ein Leser die Mühe machen die Arbeit durchzulesen?

#### **Problemstellung**

Welche Problemstellung wird untersucht? Welchen Umfang beinhaltet das Projekt?

#### **Methodik**

Eine Kurzfassung kann bestimmte Modelle oder Ansätze beinhalten, welche während der Forschung verwendet wurden. Auch andere Hilfsmittel, welche zum Erreichen des Endergebnisses maßgebend beigetragen haben, können beschrieben werden.

#### **Ergebnisse**

Eine Kurzfassung einer wissenschaftlichen Arbeit kann bestimmte Daten beinhalten, welche die Ergebnisse des Werkes wiedergeben. Diese Ergebnisse können auch allgemein diskutiert werden.

#### **Implikationen/Folgerungen**

Wie hat die vorliegende Arbeit das Wissen im bestehenden Themengebiet erweitert? Gibt es praktische oder theoretische Anwendungen, welche aus der vorliegenden Arbeit auf zukünftige Forschung angewendet werden können?

### **5.2.2 Einleitung – Hauptteil – Schluss**

Ein sinnvoll strukturierter Aufbau ist von entscheidender Bedeutung für die Qualität einer Abschlussarbeit. Der grundsätzliche Aufbau besteht aus Einleitung, Hauptteil und Schluss. In der Einleitung werden das Thema der Arbeit und sein Umfeld dargestellt. Die Erläuterungen sollen für ihre Fachkollegen verständlich sein, aber keine allgemeinen Erklärungen für fachfremde Personen enthalten. Es werden verwandte Arbeiten und benachbarte Themengebiete vorgestellt und die eigene Fragestellung genau abgegrenzt. Damit verbunden wird die Motivation und Bedeutung ihrer Arbeit erklärt.

Am Ende der Einleitung oder zu Beginn des Hauptteils wird die genaue Fragestellung der Abschlussarbeit (Forschungsfrage) dargestellt. Danach werden Lösungsansätze und die Methodik erläutert. Dazu gehören zugrunde gelegte Theorien, verwendete Programme, Messmethoden, usw. Es folgt die Beschreibung der eigentlichen Arbeit, d. h. des Simulationsmodells oder des genauen Versuchsaufbaus, etc. Im Anschluss werden die Ergebnisse präsentiert. Sollte die Arbeit aus unterschiedlichen Teilen bestehen (z. B. Simulation und Experiment), so ist es oft sinnvoll, diese zu trennen. Im Schlussteil werden die Ergebnisse zusammengefasst, ausführlich diskutiert und interpretiert. Ein Ausblick auf weiterführende oder offen gebliebene Fragen rundet die Arbeit ab.

## <span id="page-10-0"></span>**5.3 Titelblatt**

Das Titelblatt ist gemäß der Vorlage zu gestalten. Dieses beinhaltet die Art der Arbeit sowie den Titel und eventuell einen Untertitel. Der Name des Verfassers sowie das Institut auf dem die Arbeit verfasst wurde, müssen immer angeführt werden. Betreuer ist bei Masterarbeiten immer der Leiter der Einrichtung bzw. der Arbeitsgruppe. Sollte die Arbeit von einem Universitätsassistenten begleitend betreut werden, ist dieser ebenfalls anzuführen. Der Ort der Einrichtung sowie Monat und Jahr der Einreichung sind als letztes auf der Titelseite anzuführen.

# <span id="page-10-1"></span>**5.4 Eidesstattliche Erklärung [optional]**

Die Eidesstattliche Erklärung ist bei Bachelor- und Masterprojekten optional, bei Masterarbeiten jedoch zwingend anzuführen. Wird die Arbeit in deutscher Sprache verfasst, ist die deutsche Fassung der Eidesstattlichen Erklärung ausreichend. In allen anderen Fällen (Arbeit in englischer Sprache) ist die englische Fassung anzuführen. Nachfolgend der Text zur Eidesstattlichen Erklärung (Statutory Declaration), festgelegt von der Curricula-Kommission für Bachelor-, Master- und Diplomstudien am 10.11.2008 und genehmigt durch den Senat am 01.12.2008.

Die Eidesstattliche Erklärung muss in der gebundenen/spiralisierten Arbeit unterschrieben werden. Die jeweils aktuelle Fassung der Eidesstattlichen Erklärung ist von der Universitätshomepage zu beziehen: [http://portal.tugraz.at/portal/page/portal/TU\\_Graz/Einrichtungen/Fakultaeten/fakbau/lehre/bau/bauma](http://portal.tugraz.at/portal/page/portal/TU_Graz/Einrichtungen/Fakultaeten/fakbau/lehre/bau/bauma) (PDF-Download: [Link;](http://portal.tugraz.at/portal/page/portal/Files/fakbau/files/lehre/formulare/master/Eidesstattliche_Erklaerung.pdf) letzter Abruf: 03.02.2015).

### **5.4.1 Deutsche Fassung**

"Ich erkläre an Eides statt, dass ich die vorliegende Arbeit selbständig verfasst, andere als die angegebenen Quellen / Hilfsmittel nicht benutzt, und die den benutzten Quellen wörtlich und inhaltlich entnommenen Stellen als solche kenntlich gemacht habe."

### **5.4.2 Englische Fassung (Statutory Declaration)**

"I declare that I have authored this thesis independently, that I have not used other than the declared sources / resources, and that I have explicitly marked all material which has been quoted either literally or by content from the used sources."

## <span id="page-11-0"></span>**5.5 Gleichheitsgrundsatz [optional]**

Wird der Gleichheitsgrundsatz in der Arbeit angeführt (optional), so ist der Text wie folgt vorgegeben:

"Aus Gründen der leichteren Lesbarkeit wird auf eine geschlechtsspezifische Differenzierung in dieser Arbeit, wie z. B. TeilnehmerInnen, verzichtet. Entsprechende Begriffe gelten im Sinne der Gleichbehandlung für beide Geschlechter."

# <span id="page-11-1"></span>**5.6 Danksagung [optional]**

Eine Danksagung wird üblicherweise nur bei Masterarbeiten und Dissertationen angeführt. In der Danksagung kann beispielsweise folgenden Personen, welche einen wesentlichen Beitrag (z. B. Daten, Unterlagen, Hilfestellung, finanzielle Unterstützung, Wissensaustausch) zum Gelingen der Arbeit geleistet haben, Dank gezollt werden:

- Förderer
- **Vorgesetzte**
- Kolleginnen und Kollegen
- Mitarbeiterinnen und Mitarbeiter von Institutionen außerhalb der Universität
- Gutachter
- Freunde und Familie (eine optionale Widmung der Arbeit ist auf einer separaten Seite anzuführen)

## <span id="page-11-2"></span>**5.7 Kurzfassung**

Auf zwei separaten Seiten ist eine Kurzfassung in deutscher Sprache sowie in englischer Sprache (*Abstract*) zu verfassen. Diese sollen im Grunde folgende Punkte enthalten:

- Anlass für die Arbeit: Warum wird diese Arbeit verfasst? Welche Problemstellung wird aufgegriffen? Welcher Nutzen kann aus den Ergebnissen der Arbeit gezogen werden?
- Methode/Vorgehensweise: Wie wurde prinzipiell vorgegangen? Welche Methoden wurden angewandt um das Problem zu lösen?
- Schlüsselergebnisse: Was sind die wichtigsten Ergebnisse aus den Versuchen, Berechnungen oder wissenschaftlichen Untersuchungen?
- Schlussfolgerung: Welche Schlussfolgerungen bzw. Erkenntnisse können aus der wissenschaftlichen Arbeit bzw. aus den Ergebnissen gezogen/gewonnen werden?

Umschweifende, kommentierende oder wertende Bemerkungen entsprechen nicht dem Charakter einer Kurzfassung und sind entsprechend wegzulassen.

12 Die Kurzfassung bzw. das Abstract werden in der Regel erst nach Fertigstellung der Arbeit verfasst. In Summe sollte die Kurzfassung bzw. das Abstract maximal 4.000 Zeichen (inkl. Leerzeichen) umfassen. Die Beschränkung der Zeichen beruht darauf, dass alle Abschlussarbeiten der Technischen Universität Graz im TUGRAZonline erfasst werden müssen (siehe Merkblatt zur Erfassung der Abschlussarbeiten der TU Graz: http://www.ub.tugraz.at/docs/ErfassungsmerkblattHS.pdf), wobei die Kurzfassung und das Abstract Bestandteile dieser Erfassung sind und deren Länge auf ebendiese 4.000 (inkl. Leerzeichen) beschränkt sind. Andernfalls müsste die bzw. der Studierende erneut eine Kurzfassung und ein Abstract verfassen. Die bzw. der Studierende sollte demnach bemüht sein, die obigen Inhaltspunkte kurz und prägnant (der Leser soll in der Lage sein, rein durch

das Lesen der Kurzfassung einen Gesamtüberblick über die Arbeit zu erhalten) zu beschreiben.

Es ist zu beachten, dass nachfolgende Elemente in einer Kurzfassung bzw. einem Abstract nicht enthalten sein dürfen:

- Abbildungen, Tabellen, Gleichungen
- Symbole und fachbezogene Abkürzungen
- Verweise jeglicher Art (z. B. auf Textstellen im Volltext, auf Abbildungen, auf Tabellen, etc.)

# <span id="page-12-0"></span>**5.8 Inhaltsverzeichnis, Abbildungsverzeichnis [optional], Tabellenverzeichnis [optional]**

Zwar ist das Inhaltsverzeichnis in jeder wissenschaftlichen Arbeit erforderlich, das Abbildungsverzeichnis sowie das Tabellenverzeichnis sind nur dann anzuführen, wenn der Großteil der Abbildungen bzw. Tabellen fremden Quellen entnommen – in der Abbildungsunterschrift bzw. Tabellenüberschrift referenziert sind – und nicht selbst erstellt wurden. Das Inhaltsverzeichnis ist ein Spiegel der Gliederung der Arbeit und wird fast genauso oft gelesen wie die Kurzfassung. Es lässt den Schwerpunkt der Arbeit erkennen und auch die Methodik, wie an das Thema herangegangen wurde. Daher sollten die einzelnen Kapitel und Abschnitte möglichst aussagekräftig betitelt werden.

Die Bezeichnung der einzelnen Abbildungen und Tabellen soll derart gewählt werden, dass der Inhalt des jeweiligen Elementes eindeutig hervorgeht. So ist zum Beispiel dieselbe Bezeichnung für zwei verschiedene Abbildungen (z. B. Abb. 1: Häufigkeitsverteilung, Abb. 2: Häufigkeitsverteilung) nicht zielführend. Wird das Textsatzprogramm TeX für die Verfassung der Arbeit verwendet, so können für das Abbildungs- und Tabellenverzeichnis zusätzlich Kurzformen der Bildunter- und Tabellenüberschrift angegeben werden. So lässt sich das Abbildungs- und Tabellenverzeichnis bei sehr langen Bildunter- und Tabellenüberschriften kurz und übersichtlich halten.

Jene Dokumentteile, welche vor dem Inhaltsverzeichnis angeführt werden – das sind das Titelblatt, die Eidesstattliche Erklärung, der Gleichheitsgrundsatz, die Danksagung sowie die Kurzfassung und das Abstract – scheinen im Inhaltsverzeichnis nicht auf. Dasselbe gilt für das Abbildungs-, Tabellen-, Abkürzungs- und Symbolverzeichnis zwischen dem Inhaltsverzeichnis und dem Volltext. All jene Dokumentteile, welche an den Volltext anknüpfen (Literatur, Anhang), sind wiederum im Inhaltsverzeichnis anzuführen.

Alle Verzeichnisse lassen sich bei allen Textverarbeitungsprogrammen automatisch erstellen, gesetzt dem Fall Sie verwenden eine automatische Nummerierung bei den Über-, Bildunter- und Tabellenüberschriften.

# <span id="page-12-1"></span>**5.9 Abkürzungen [optional]**

Werden in der Arbeit längere Bezeichnungen verwendet, welche der Einfachheit halber abgekürzt werden (z. B. Österreichische Gesellschaft für Geomechanik: ÖGG; Gebirgsverhaltenstyp: GVT), so sind diese Bezeichnungen in abgekürzter und ausgeschriebener Form im Abkürzungsverzeichnis anzuführen (alphabetische Reihenfolge, bei Bachelor- und Masterprojekten optional). Dies macht jedoch nur Sinn, wenn die entsprechende Bezeichnung vermehrt (x > 5) im Volltext auftritt. In diesem Fall ist die Bezeichnung beim ersten Mal in ausgeschriebener Form und anknüpfend in abgekürzter Form in Klammern anzuführen. In weiterer Folge ist nur mehr die Abkürzung anzuführen:

"Lorem ipsum dolor Gebirgsverhaltenstyp (GVT) sit amet, consectetuer adipiscing elit. Maecenas porttitor congue massa. Fusce posuere, magna sed pulvinar ultricies, purus lectus malesuada Österreichische

Gesellschaft für Geomechanik (ÖGG) libero, sit amet commodo magna eros quis urna.

Lorem ipsum dolor sit amet, consectetuer adipiscing elit. Maecenas porttitor congue massa. Fusce posuere, magna sed pulvinar ultricies, purus lectus malesuada ÖGG libero, sit amet commodo GVT magna eros quis urna."

## <span id="page-13-0"></span>**5.10 Symbole [optional]**

Alle im Volltext angeführten Symbole sind in einem Symbolverzeichnis in alphabetischer Reihenfolge anzuführen (bei Bachelor- und Masterprojekten optional). Nimmt das Symbolverzeichnis mehr als eine Seite in Anspruch oder enthält die Arbeit ausgesprochen viele mathematische Ausdrücke, so können der Übersicht halber die Symbole in folgende Unterkategorien eingeteilt werden:

- Kleinbuchstaben (z. B. c<sub>i</sub>, d,  $k_0$ , l,  $m_b$ )
- Großbuchstaben (z. B.  $C_1$ , Js, Jw, Vb)
- Griechische Buchstaben (z. B.  $\gamma$ ,  $\lambda_i$ ,  $\varphi_i$ ,  $\rho$ ,  $\sigma^i$ <sub>1</sub>,  $\sigma_n$ ,  $\tau$ )

Nach dem jeweiligen Symbol ist dieses eindeutig zu beschreiben sowie deren Einheit (z. B.  $\varphi_{\rm rm} = \text{Äquivalenter}$ Reibungswinkel des Gebirges [°]) anzugeben.

## <span id="page-13-1"></span>**5.11 Volltext**

### **5.11.1 Elementbeschriftung**

Abbildungen und Diagramme sind jeweils unterhalb und Tabellen oberhalb zu beschriften. Der Text für die Abbildungs- bzw. Tabellenbeschriftung soll so gewählt werden, dass klar hervorgeht, was in der Abbildung bzw. Tabelle dargestellt ist. Folglich kann die Elementbeschriftung auch eine Länge von mehreren Zeilen annehmen. Ausgenommen die Abbildung oder die Tabelle wurde schon ausführlich im Fließtext beschrieben, so kann die Elementbeschriftung in diesem Fall kürzer ausfallen.

#### **5.11.2 Referenzierung**

Quellen sind im Fließtext wie folgt zu referenzieren:

- Bei einem Autor: … (Schubert, 2010) … bzw. … Schubert (2010) …
- Bei zwei Autoren: … (Schubert & Gaich, 2010) … bzw. … Schubert & Gaich (2010) …
- Bei mehreren Autoren: … (Schubert et al., 2010) … bzw. … Schubert et al. (2010) …
- Zwei oder mehrere Quellen: … (Schubert, 2010; Radoncic, 2011) … bzw. … Schubert (2010) und Radoncic (2011) …

Der Schreibweise basiert auf dem *APA Citation Style* der *American Psychological Association* (Link: [https://www.library.cornell.edu/research/citation/apa;](https://www.library.cornell.edu/research/citation/apa) letzter Abruf: 03.02.2015). Innerhalb der runden Klammern sind nur fehlende Angaben (Jahr, Seite) anzuführen (z. B. Schubert (2010, S. 5)).

Sind von einem Autor mehrere Quellen aus demselben Jahr zu referenzieren, so sind die einzelnen Quellen mithilfe von Kleinbuchstaben zu unterscheiden (z. B. (Schubert, 2010a; Schubert, 2010b)).

### **5.11.3 Optische Gestaltung von Abbildungen, Diagrammen und Tabellen**

Abbildungen, Diagramme und Tabellen sollen so einfach wie möglich gestaltet werden. Es gilt das Sprichwort "Weniger ist oft mehr" einzuhalten.

Bei der Wahl von Farben für Linien und Kurven in Diagrammen ist mit Bedacht vorzugehen. Werden in zwei unterschiedlichen Diagrammen, die weder dieselbe Abszisse noch Ordinate miteinander teilen, für eine Linie dieselbe Farbe gewählt, und sind diese Diagramme im Fließtext unmittelbar hintereinander angeordnet, so könnte der Leser diese zwei Linien miteinander assoziieren und die falschen Schlüsse ziehen.

Des Weiteren sollen vor allem Abbildungen und Diagramme auch dann nachvollziehbar und erkenntlich sein, wenn die wissenschaftliche Arbeit in Graustufen gedruckt wird.

Zusätzlich sind Abbildungen, Diagramme und Tabellen im gesamten Dokument einheitlich zu gestalten. Ratsam ist, persönliche Vorlagen für Abbildungen, Diagramme und Tabellen zu Beginn zu erstellen und diese dann fortlaufend zu verwenden.

Textpassagen in Abbildungen, Diagrammen und Tabellen sollen möglichst dieselbe Schriftart und Schriftgröße wie der Fließtext aufweisen. Sind Abbildungen und Diagramme aus Platzmangel zu verkleinern, so ist die Schriftgröße derart zu wählen, dass die Textpassagen in ausgedruckter Form noch leicht lesbar sind.

Für all jene die sich dem Minimalismus (Einfachheit, Simplizität) verschrieben haben, gibt es zwei grundlegende Regeln für anspruchsvolle Tabellen (Fear. S. 2005. Publication quality tables in LaTeX. Öffentlich zugängliches PDF-Dokument: http://texdoc.net/texmf-dist/doc/latex/booktabs/booktabs.pdf. Letzter Abruf: 29.01.2014):

- Nie vertikale Linien benutzen.
- Nie doppelte Linien benutzen.

Werden Tabellen oder Diagramme mit Excel erstellt, so sind diese auf das einheitliche Format im Word überzuführen. Das Einfügen von unformatierten Tabellen und Diagrammen als Bilddatei ist nicht zulässig. Sämtliche Abbildungen, Diagramme und Tabellen sind im Fließtext vorher zu erwähnen und zu referenzieren.

## <span id="page-14-0"></span>**5.12 Literaturverzeichnis**

Die Literaturangaben sind sorgfältig und vollständig zu erstellen. Je nachdem um welches Dokument es sich handelt sind unterschiedliche Pflichtangaben erforderlich:

- Artikel aus Fachzeitschriften (*article*):
	- Autor(en) (*author*)
	- Jahr der Veröffentlichung (*year*)
	- Titel (*title*)
	- Bezeichnung der Fachzeitschrift (Schriftschnitt: kursiv) (*journal*)
	- Jahrgang (*volume*)
	- Nummer (*number*)
	- Seiten (von-bis) (*pages*)
	- Verlag (*publisher*)
	- Verlagsort (*place of publishing*)

- Artikel aus Konferenz-/Tagungs-/Berichtsbänden (*inproceedings*):
	- Autor(en) (*author*)
	- Jahr der Veröffentlichung (*year*)
	- Titel (*title*)
	- Redakteur(e) (*editor*)
	- Titel des Konferenz-/Tagungs-/Berichtsbandes (Schriftschnitt: kursiv) (*proceeding title*)
	- Austragungsort der Konferenz/Tagung (*venue of the conference/congress*)
	- Austragungszeitraum der Konferenz/Tagung (TT.-TT. Monat) (*date of the conference/congress*)
	- Seiten (von-bis) (*pages*)
	- Verlag (*publisher*)
	- Verlagsort (*place of publishing*)
- Wissenschaftliche Arbeiten (*thesis*):
	- Autor (*author*)
	- Jahr der Veröffentlichung (*year*)
	- Titel (*title*)
	- Institut/Fakultät (*institution*)
	- Universität/Fachhochschule (*university*)
- Normen und Richtlinien (*standard*):
	- Normenwerk (*standard*)
	- Dokumentennummer (*document number*)
	- Jahr der Veröffentlichung (*year*)
	- Titel (Schriftschnitt: kursiv) (*title*)
	- Verlag (*publisher*)
	- Verlagsort (*place of publishing*)
- Bücher (*book*)
	- Autor(en) (author) / Redakteur(e) (*editor*)
	- Titel (*title*)
	- Untertitel (*subtitle*)
	- Verlag (*publisher*)
	- Jahr der Veröffentlichung (*year*)
	- Verlagsort (*place of publishing*)
	- Ausgabe (*edition*)
- Internetreferenz (*electronic*):
	- Autor (*author*)
	- Internetlink (*URL*)
	- Datum des letztes Aufrufs (*date checked*)

Je nachdem ob ein, zwei oder mehr Autor(en) anzugeben ist/sind, wird zwischen folgenden Schreibweisen unterschieden:

1 Autor: Schubert, W.

- 1 Autor, 2 Vornamen: Button, E.A.
- 2 Autoren: Schubert, W. & Button, E.A.
- Mehr als 2 Autoren: Schubert, W., Button, E.A. & Pilgerstorfer, T.

Nachfolgend zur Veranschaulichung ein paar Beispiele für Vollbelege (Einträge im Literaturverzeichnis) für verschiedene Dokumenttypen.

### **5.12.1 Vollbeleg für Artikel aus Fachzeitschriften (***article***)**

- Schubert, W. 1994. Gebirgsdruck und Tunnelbau aus der Sicht von Rabcewicz 1944. *Felsbau* 12 (5), S. 303- 306, Verlag Glückauf: Essen.
- Pilgerstorfer, T. & Radoncic, N. 2009. Prediction of spatial displacement development. *Geomechanik und Tunnelbau* 2 (3), S. 250-258, Ernst & Sohn: Berlin.

#### **5.12.2 Vollbeleg für Artikel aus Konferenz-/Tagungs-/Berichtsbänden (***inproceeding***)**

- Radoncic, N. & Schubert, W. 2009. Calculation of the shotcrete utilization for lining with integrated yielding elements. In: *Proceedings of the 2nd SINOROCK Symposium of the International Society for Rock Mechanics – Rock Characterisation, Modelling and Engineering Design Methods*, Hudson, J.A., Feng, X.T., Tham, G. & Kwong, A. (eds), Hong Kong, 19.-22. Mai, S. 842-846. International Society for Rock Mechanics: Hong Kong.
- Poetsch, M., Schubert, W. & Gaich, A. 2007. An innovative approach for the use of 3D images in the mechanical analysis of blocks in a rock mass. In: *Proceedings of the 11th Congress of the International Society for Rock Mechanics – The Second Half Century of Rock Mechanics*, Ribeiro e Sousa, L., Olalla, C. & Grossmann, N. (eds), Lissabon, Portugal, 9.-13. Juli 2007, S. 533-538. Taylor & Francis Group: London.

### **5.12.3 Vollbeleg für wissenschaftliche Arbeiten (***thesis***)**

- Goricki, A. 2003. Classification of Rock Mass Behaviour based on a Hierarchical Rock Mass Characterization for the Design of Underground Structures. Dissertation, Institut für Felsmechanik und Tunnelbau, Technische Universität Graz, Österreich.
- Grossauer, K. 2009. Expert System Development for the Evaluation and Interpretation of Displacement Monitoring Data in Tunnelling. Dissertation, Institut für Felsmechanik und Tunnelbau, Technische Universität Graz, Österreich.

### **5.12.4 Vollbeleg für Normen und Richtlinien (***standard***)**

- ÖNORM B 3124-4. 1981. *Prüfung von Naturstein; Mechanische Gesteinseigenschaften; Einaxiale Zugfestigkeit (Spaltzugfestigkeit)*. Österreichisches Normungsinstitut: Wien.
- ÖNORM B 2203-1. 2001. *Untertagebauarbeiten – Werkvertragsnorm; Teil 1: Zyklischer Vortrieb*. Österreichisches Normungsinstitut: Wien.
- ASTM D 7012-10. 2010. *Standard Test Method for Compressive Strength and Elastic Moduli of Intact Rock Core Specimens und Varying States of Stress and Temperatures*. American Society for Testing and Materials: West Conshohocken.
- ÖNORM A 1080. 2007. *Richtlinien für die Textgestaltung*. Österreichisches Normungsinstitut: Wien.
- ÖNORM A 2658-1. 1989. *Zitierregeln; Zitat; Grundsätze*. Österreichisches Normungsinstitut: Wien.
- ÖNORM A 2662. 1993. *Äußere Gestaltung von Hochschulschriften*. Österreichisches Normungsinstitut: Wien.
- ISO 690. 2010. *Information and documentation – Guidelines for bibliographic references and citations to*

*information resources*. International Organization for Standardization: Genf.

 DIN 1505-3. 1995. *Bibliographic references to documents – Part 3: Indexes of cited documents (bibliographies)*. Deutsches Institut für Normung e. V.: Berlin.

### **5.12.5 Vollbeleg für Bücher (***book***)**

 Pilgerstorfer, T. & Radoncic, N. 2010. *No friction, no tunnelling: Festschrift zum 60. Geburtstag von Wulf Schubert*. Eigenverlag: Graz.

### **5.12.6 Vollbeleg für Internetreferenzen (***electronic***)**

Zitiert werden Internetquellen analog zu gedruckten Quellen. Handelt es sich dabei um online gestellte PDF-Dokumente, so ist die Seitenzahl anzugeben. Ist der Verfasser des Onlinebeitrages unbekannt, so ist an dessen Stelle der Name jener Institution anzugeben, auf deren Homepage der Beitrag veröffentlicht wurde. Weiters ist anzumerken, dass Seiten aus Wikipedia oder vergleichbaren Internetportalen nicht zitierfähig sind.

- Waß, C. Zitieren von Werken in elektronischen Netzen, Online: URL: [http://www.rechtsprobleme.at/doks/zitieren-elektron-werke-wass.pdf,](http://www.rechtsprobleme.at/doks/zitieren-elektron-werke-wass.pdf) Letzter Abruf: 05.02.2014.
- Willamowski M. Zitierfähigkeit von Internetseiten, Online: URL: [http://www.jurpc.de/jurpc/show?id=20000078,](http://www.jurpc.de/jurpc/show?id=20000078) Letzter Abruf: 05.02.2014.

Die Vollbelege haben wie in den angeführten Beispielen auszusehen. Fehlende Informationen zu den Dokumenten sind zu recherchieren. Auf diese Art und Weise kann gewährleistet werden, dass das Dokument eindeutig identifizierbar ist und der Leser es bei Interesse ohne größeren Aufwand auffinden kann. Sind andere Quellen als die obigen zu zitieren (z. B. Buch, elektronische Publikationen, persönliches Gespräch, Vortrag), so sind die Angaben entsprechend zu wählen.

## <span id="page-17-0"></span>**5.13 Anhang**

Ergänzende Informationen, die an anderer Stelle den Lesefluss stören, werden im Anhang dargestellt (z. B. Datenauswertungen, empirische Belege, Fragebögen, größere Tabellen, längere Formelableitungen). Werden im Rahmen der wissenschaftlichen Arbeit Experteninterviews o. ä. geführt, so müssen die Transskripte dieser Gespräche dem Anhang eingefügt werden, um die Transparenz der wissenschaftlichen Vorgehensweise zu gewährleisten. Auf den Anhang muss bereits im Text verwiesen werden (vgl. Anhang S. IX).

l

# <span id="page-18-0"></span>6.Formale Notwendigkeiten

# <span id="page-18-1"></span>**6.1 Selbsterstellte Grafiken**

Grafiken sind, wenn möglich, mit einem Vektorgrafikprogramm (z. B. CorelDraw (Shareware), Inkscape (Freeware)) und nicht in Word oder PowerPoint zu erstellen. Vektorgrafikprogramme bieten deutlich mehr Möglichkeiten zur Gestaltung. Grafiken können gründlicher und detaillierter angefertigt werden. Des Weiteren können Grafiken, welche mit einem Vektorgrafikprogramm erstellt wurden, im Nachhinein sehr leicht modifiziert und für andere Arbeiten und Projekte weiterverwendet werden. Sind mehrere Grafiken für eine Arbeit zu erstellen, so kann zu Beginn eine Vorlage (z. B. Grafikgröße, Position von Achsenbeschriftungen, Achsenskalierungen, Einheiten auf Abszisse und Ordinate, Linienstärken, Pfeilart, etc.) erstellt und diese für alle weiteren Grafiken verwendet werden. Im Folgenden zwei Beispielgrafiken, die auf derselben Vorlage basieren:

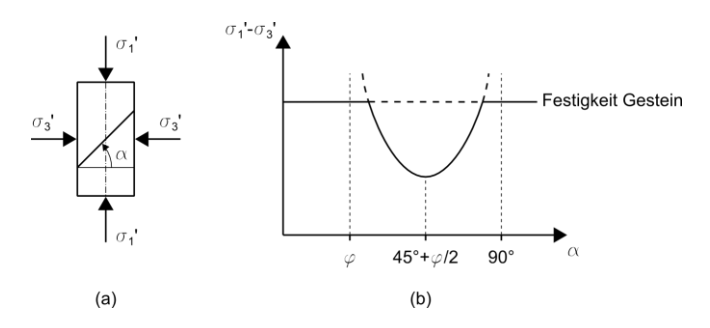

Einaxialer Druckversuch – (a) Gefügeorientierung  $\alpha$  relativ zur Belastungsrichtung (b) Festigkeit in Abhängigkeit von der Gefügeorientierung (modifiziert nach Schubert 2007<sup>1</sup> ).

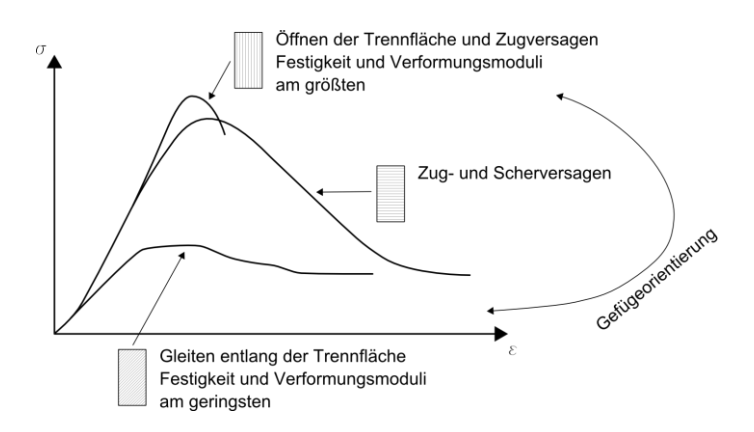

Einaxialer Druckversuch – Einfluss der Gefügeorientierung auf die Spannungs-Dehnungs-Kurve (modifiziert und neu entworfen nach Schubert 2010<sup>2</sup>).

Die Grafiken sind anschließend, nachdem sie im Vektorgrafikprogramm erstellt wurden, in ein passendes Bildformat

<sup>1</sup> Schubert, W. 2007. Skriptum Felsmechanik und Tunnelbau. Vorlesungsunterlagen, Institut für Felsmechanik und Tunnelbau, Technische Universität Graz, Österreich.

<sup>2</sup> Schubert, W. 2010. Felsmechanik und Tunnelbau VA. Vorlesungsunterlagen, Institut für Felsmechanik und Tunnelbau, Technische Universität Graz, Österreich.

zu exportieren. Die Bildformate PNG (*Portable Network Graphics*) und EPS (*Encapsulated PostScript*) haben sich durch deren geringe Dateigröße und dennoch guter Druckqualität bisher als am geeignetsten erwiesen. Die Verwendung von Bildformaten, die zwar eine gute Druckqualität aufweisen, jedoch aufgrund deren Dateigröße das Worddokument z. T. unbearbeitbar machen (z. B. TIFF), ist zu vermeiden.

Wie bereits erwähnt ist der direkte Import von Excel-Grafiken (z. B. Diagramme) nicht zu empfehlen. Diese sollten zuvor immer in einem Grafikprogramm nachbearbeitet und auf die zu Beginn erstellte Vorlage angepasst werden.

## <span id="page-19-0"></span>**6.2 Einheiten und Abkürzungen**

Wird ein Text im Blocksatz-Format geschrieben und enthält dieser Text Zahlenwerte und zugehörige Einheiten (z. B. 1.300 m), so ist zwischen Zahlenwert und Einheit ein "geschütztes Leerzeichen" einzufügen. Andernfalls kann es passieren, dass der Zahlenwert und die Einheit auseinandergerissen werden. In Word funktioniert das mit folgender Tastenkombination: [Strg]+[Shift]+[Leertaste]

Dasselbe gilt für Abkürzungen, vorausgesetzt es wird beispielsweise für die abgekürzte Form von "zum Beispiel" ein Leerzeichen zwischen "z." und "B." eingefügt: "z. B." (entsprechend dem Verlag Bibliographisches Institut GmbH<sup>3</sup> ). Es wird empfohlen, sich für eine Variante (mit Leerzeichen, ohne Leerzeichen) zu entscheiden und diese im gesamten Dokument beizubehalten.

## <span id="page-19-1"></span>**6.3 Satzzeichen**

Die empfohlene Verwendung der Satzzeichen Bindestrich, Gedankenstrich und Bis-Strich sind in den nachfolgenden Unterkapiteln erläutert.

### **6.3.1 Bindestrich**

Der Bindestrich (Viertelgeviertstrich) wird für Wortverbindungen verwendet (z. B. Spannungs-Dehnungs-Kurve).

### **6.3.2 Gedankenstrich**

Der Gedankenstrich (Halbgeviertstrich) wird für Texteinschübe oder Gedankensprünge verwendet<sup>4</sup>. Vor und nach dem Gedankenstrich ist ein Leerzeichen einzufügen.

Lorem ipsum dolor sit amet, consectetuer adipiscing elit. Maecenas porttitor congue massa. Fusce posuere, magna sed pulvinar ultricies, purus – das ist ein Gedankensprung – lectus malesuada libero, sit amet commodo magna eros quis urna.

## **6.3.3 Bis-Strich**

l

<sup>3</sup> Duden online Wörterbuch: URL: http://www.duden.de/rechtschreibung/z\_\_B\_. Letzter Abruf am 31.01.2014.

<sup>4</sup> Germanistische Bibliothek. Institut für Germanistische und Allgemeine Literaturwissenschaft der RWTH Aachen.

Typografisches Archiv, Trennstrich, Spiegelstrich und Co.: URL: http://www.bibliothek.germanistik.rwthaachen.de/striche0.html. Letzter Abruf am 31.01.2014.

Der Bis-Strich (Halbgeviertstrich) wird für Angaben "von–bis" verwendet (z. B. 40–50 %). Im Gegensatz zum Gedankenstrich wird vor und nach dem Bis-Strich kein Leerzeichen eingefügt.

## <span id="page-20-0"></span>**6.4 Fußnoten**

Fußnoten haben ausschließlich (weiterführende) Anmerkungen und inhaltliche Verweise des Verfassers zu enthalten. Sie werden im laufenden Text durch eine hochgestellte Zahl angezeigt, durchlaufend mit arabischen Ziffern nummeriert und durch eine Trennlinie (Breite ca. 5 cm) vom laufenden Text optisch getrennt. Der Fußnotentext hat sich auf der Seite des laufenden Textes zu befinden, zu dem die Fußnote inhaltlich gehört. Fußnotenumbrüche auf Folgeseiten sind zu vermeiden.

## <span id="page-20-1"></span>**6.5 Gleichungen**

Gleichungen werden entweder im durchlaufenden Text (z. B.:  $\sigma_c = \frac{2 \cdot c \cdot \cos \varphi}{1 - \sin \varphi}$  $\frac{1-\cos\psi}{1-\sin\varphi}$ ) oder linksbündig in einer neuen Zeile dargestellt. Um Formeln richtig anzuzeigen, ist die Verwendung eines Formeleditors ratsam.

$$
\sigma_1' = \sigma_3' \cdot \frac{1 + \sin \varphi}{1 - \sin \varphi} + \frac{2 \cdot c \cdot \cos \varphi}{1 - \sin \varphi}
$$
\n(1.1)

## <span id="page-20-2"></span>**6.6 Sonstige Formalitäten**

Für einen einheitlichen und ordnungsgemäßen Aufbau einer wissenschaftlichen Arbeit sind unter anderem folgende Punkte zu berücksichtigen:

- Einheitliche und korrekte Bezeichnung von (fachspezifischen) Ausdrücken im gesamten Dokument. Die korrekte Schreibweise ist in entsprechenden Nachschlagewerken zu eruieren.
	- Prüfkörper oder Probekörper;
	- einachsial oder einaxial;
	- □ Verschiebung und Verformung sind nicht dasselbe;
	- Verformungsmodul und Elastizitätsmodul sind nicht dasselbe;
- Einheitliche und korrekte Symbolisierung von Variablen, Vektoren, Matrizen, Skalare, usw. (z. B. für die Kraft entweder das Symbol "F" oder das Symbol "P" im gesamten Dokument verwenden).
- Abbildungen, Diagramme und Tabellen dürfen nicht breiter als der Fließtext (Satzspiegel) sein.

# <span id="page-21-0"></span>7.Vorlage für wissenschaftliche Arbeiten

Für die Verfassung einer wissenschaftlichen Arbeit wurde eigens eine Vorlage für Microsoft Word sowie für LaTeX erstellt. Diese enthalten das gewünschte Seitenlayout sowie die entsprechenden Formatvorlagen für die Überschriften, den Lauftext, Aufzählungen, etc. Die Vorlagen sind in den Sprachen Deutsch und Englisch vorhanden und können von der Institutshomepage [\(http://www.tunnel.tugraz.at\)](http://www.tunnel.tugraz.at/) im Menüunterpunkt *Downloads* bezogen werden. Es wird die Verwendung der Formatvorlagen ("weiche" Formatierung) empfohlen. Von der Verwendung einer "harten" Formatierung wird entschieden abgeraten. Formatierungsfehler sind bei einer "harten" Formatierung nur schwer auszumachen und die einheitliche Gestaltung der Arbeit kann nicht gewährleistet werden. Die Definition von "harter" und "weicher" Formatierung finden sie im Lexikon von Wikipedia (URL: [http://de.wikipedia.org/wiki/Textformatierung#Hartes\\_Formatieren;](http://de.wikipedia.org/wiki/Textformatierung#Hartes_Formatieren) Letzter Abruf: 03.02.2015).

## <span id="page-21-1"></span>**7.1 Seitenlayout**

In diesem Kapitel ist kurz die Gestaltung des Layouts dokumentiert. Da von einem einseitigen Druck der wissenschaftlichen Arbeit ausgegangen wird, ist der Satzspiegel der linken Seite ident mit dem Satzspiegel der rechten Seite.

## **7.1.1 Kopfzeile**

Die Kopfzeile ist 1,27 cm vom oberen Seitenrand positioniert.

## **7.1.2 Fußzeile**

Die Fußzeile ist 1,27 cm vom unteren Seitenrand positioniert.

# **7.1.3 Satzspiegel**

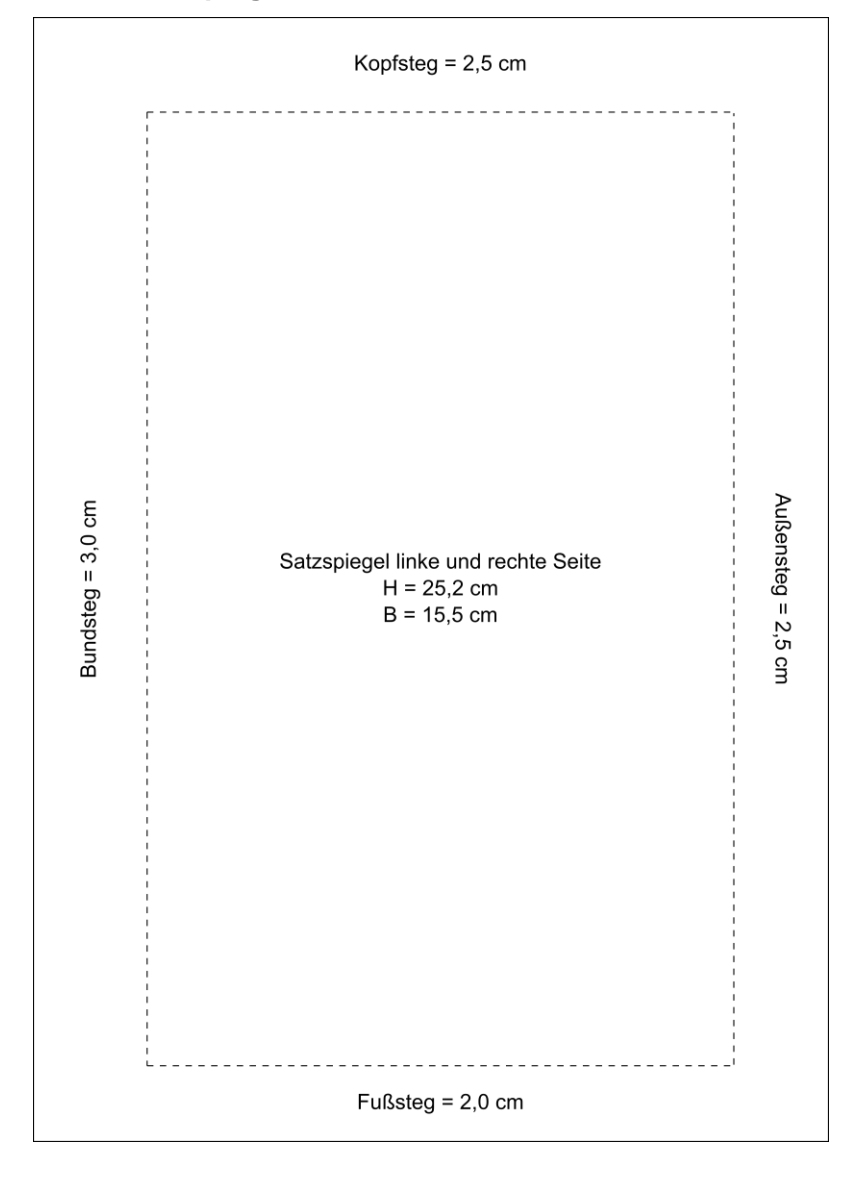

## <span id="page-23-0"></span>**7.2 Formatvorlagen**

Alle Formatvorlagen weisen die Schriftart "Times New Roman" sowie einen Zeilenabstand von 1,5 Zeilen auf. Die übrigen Eigenschaften unterscheiden sich von Formatvorlage zu Formatvorlage und sind in der nachfolgenden Tabelle aufgelistet. Formatvorlagen können selbstverständlich abgeändert werden, dies ist jedoch zuvor mit den Assistenten abzusprechen. Wird die Arbeit beispielsweise mit LaTeX verfasst, können andere Schriftarten als "Times New Roman" verwendet werden.

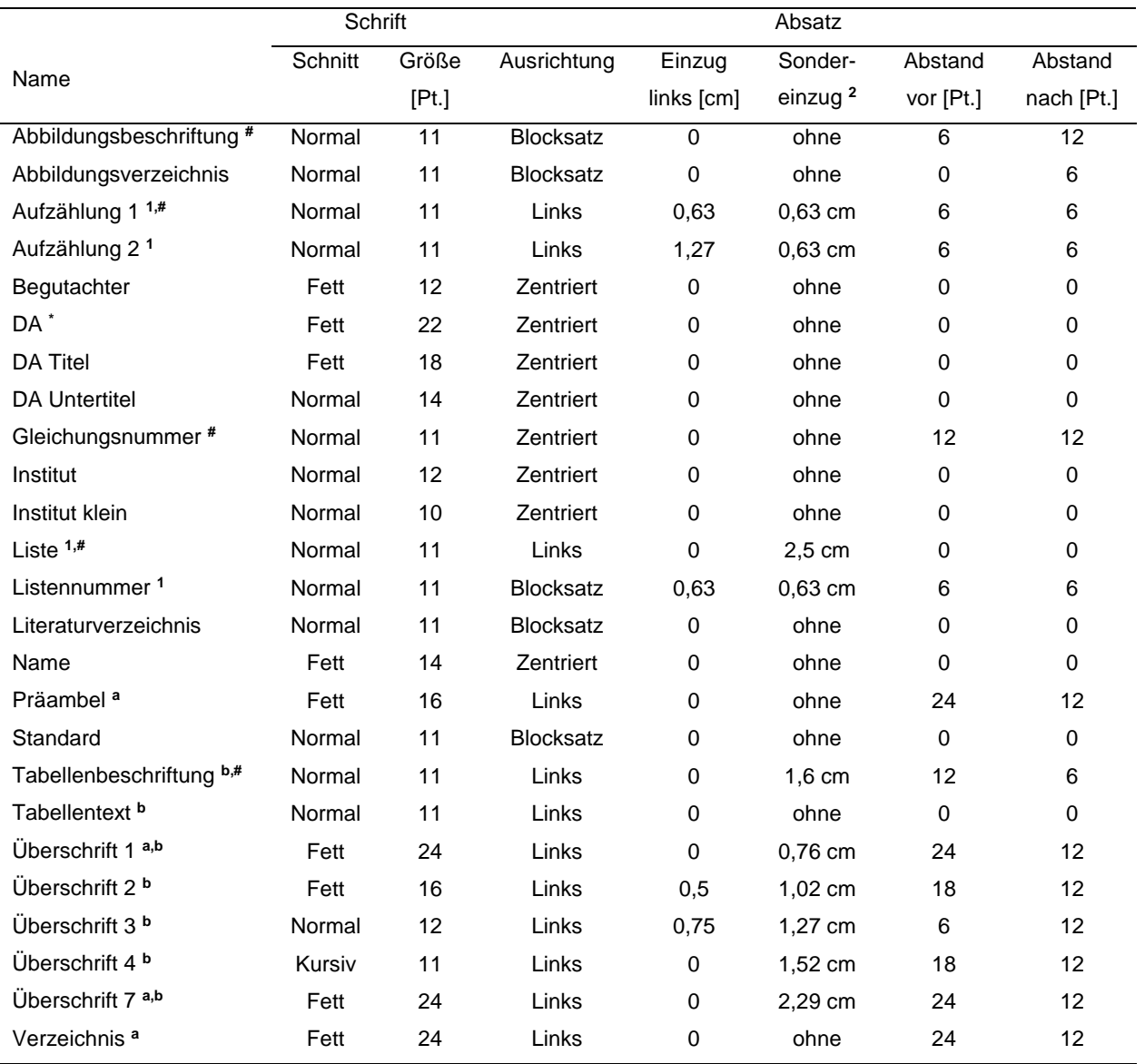

**a** Paginierung: Seitenumbruch oberhalb

**b** Paginierung: Nicht vom nächsten Absatz trennen

**1** Abstand: Keinen Abstand zwischen Absätzen gleicher Formatierung einfügen

**2** Sondereinzug: hängend

**\*** Schrifteffekte: Kapitälchen

**#** Tabstopp: Abbildungsbeschriftung (2,5 cm, links); Aufzählung 1 (1,27 cm, links); Gleichungsnummer (15,5 cm rechts); Liste (2,5 cm, links, Füllzeichen 2); Tabellenbeschriftung (2,5 cm, links);

# <span id="page-24-0"></span>8.Abgabemodalitäten

Die wissenschaftliche Arbeit ist gebunden (Masterarbeit) bzw. spiralisiert (Bachelor-, Masterprojekt) in zweifacher (Masterarbeit) bzw. einfacher (Bachelor-, Masterprojekt) Ausführung beim jeweiligen Betreuer abzugeben.

Darüber hinaus sind alle Daten der Masterarbeit bzw. des Bachelor-, Masterprojektes auf dem Institutsserver unter "M:\FMT\2010\_Students\Nachname" abzulegen. Das Verzeichnis ist folgendermaßen zu strukturieren:

- Ordner "Arbeit": Dieser Ordner enthält die Worddatei (\*.docx) sowie eine PDF-Ausgabe der Arbeit (\*.pdf), wobei alle Abbildungen und Tabellen in der Word- bzw. PDF-Datei enthalten sein sollen. Die Bezeichnung der Dateien hat wie folgt zu lauten:
	- Mustermann\_2014\_Masterbeit\_Mein Arbeitstitel.docx
	- Mustermann\_2014\_Masterbeit\_Mein Arbeitstitel.pdf
- Ordner "Präsentation": Dieser Ordner enthält alle Dateien, welche für die Zwischen- und Endpräsentationen verwendet wurden (z. B. \*.pptx, \*.jpg, \*.png, \*.pdf).
- Ordner "Bilder": Dieser Ordner enthält alle Abbildungen, welche in der finalen Version der wissenschaftlichen Arbeit angeführt sind. Die Bezeichnung der Abbildungen hat mit der Beschriftung der jeweiligen Abbildung in der Arbeit übereinzustimmen (z. B. Abb\_001.jpg, Abb\_002.png, Abb\_003.eps). Darüber hinaus ist das Original sowie die bearbeitete Version (reduzierte Bild- bzw. Dateigröße) abzulegen:
	- <sup>D</sup> Unterordner "bearbeitet": Enthält die im Text verwendeten Abbildungen.
	- Unterordner "original": Enthält die im Text verwendeten Abbildungen in der ursprünglichen möglichst hochwertigen Version.
- Ordner "Tabellen": Dieser Ordner enthält alle Tabellen, welche in der finalen Version der wissenschaftlichen Arbeit angeführt sind und beispielsweise mit Excel (z. B. Tab\_001.xlsx) erstellt, einem Vektorgrafikprogramm nachbearbeitet (z. B. Tab\_001.svg) und als Bild exportiert (z. B. Tab\_001.png) wurden. Die Bezeichnung der Tabellen hat wiederum mit der Beschriftung der jeweiligen Tabelle in der Arbeit übereinzustimmen. Darüber hinaus ist das Original sowie die bearbeitete Version (reduzierte Bild- bzw. Dateigröße) abzulegen:
	- <sup>□</sup> Unterordner "bearbeitet": Enthält die im Text verwendeten Tabellen.
	- Unterordner "original": Enthält die im Text verwendeten Tabellen in der ursprünglichen möglichst hochwertigen Version.
- Weiters sind Verzeichnisse und Unterverzeichnisse anzulegen, die eine klare Zuordnung von beispielsweise Berechnungen (UDEC, FLAC3D, GeoFit, Phase2, Matlab, R, Excel, Abaqus, etc.), Fotos oder sonstigen Unterlagen ermöglichen.

Die Abgabe der ungebundenen, korrekturfährigen Arbeit hat jeweils mindestens 4 Wochen vor dem beabsichtigten Einreichen des jeweiligen Studienabschnittes zu erfolgen. Die Arbeit wird korrigiert und gemäß den Beurteilungskriterien benotet. Die Korrekturen sind bis zum Einreichtermin einzuarbeiten und in gebundener bzw. spiralisierter Form abzugeben, um die entsprechende Note zu erhalten.

Alle Abschlussarbeiten können im Vorhinein einmalig, um Missverständnisse und Fehlinterpretationen in Aufbau, Gliederung und Formulierung der Arbeit aus dem Weg zu räumen, zur Korrektur abgegeben werden.

# <span id="page-25-0"></span>9.Beurteilungskriterien

Bei der Beurteilung der Arbeit werden mehrere Kriterien zur Bewertung herangezogen. Nicht nur die abgegebene Arbeit sondern auch die Arbeitsweise und die Herangehensweise an die Problemstellung sind von Bedeutung. Die Kriterien gliedern sich folgendermaßen:

- 1. Inhalt
	- Erfüllung der Zielsetzung
	- Verwendbarkeit des Ergebnisses
	- Umsetzung der Theorie (Literatur, Methoden) auf ein konkretes Problem
	- Ideen
- 2. Vorgehen
	- Problemerfassung
	- Vorgehensschritte (strukturiertes Arbeiten)
	- Selbständigkeit
	- Terminplanung und -einhaltung
	- Kontakt, Berichte, Besprechungen
- 3. Ausarbeitung des Berichtes
	- Aufbau der Arbeit
	- Wissenschaftliches Arbeiten
	- Darstellung Text, Abbildungen, Tabellen
	- Rechtschreibung und Grammatik
	- Übersichtliche Formatierung der Arbeit
- 4. Präsentation
	- Klarheit
	- Engagement zur Verteidigung der Arbeit